Е. Р. Алексеев, к.т.н., доцент, Дога К. В., Номоконова Ю. Н., студенты, Кубанский Государственный Университет

Почта: [kristina.doga@list.ru](mailto:kristina.doga@list.ru)

Использование пособия на факультете математики и компьютерных наук Кубанского Государственного Университета

- 1.Курс «Программное обеспечение ЭВМ», направление подготовки «Педагогическое образование (с двумя профилями подготовки)»
- 2.Курс «Технологии программирования и работы на ЭВМ», направление «Математика и компьютерные науки»
- 3.Курс «Операционные системы и компьютерные сети» направления подготовки «Педагогическое образование (с двумя профилями подготовки)»
- 4.В качестве базового пособия в магистерских курсах информационного профиля

#### Цели:

- Обучение основным теоретическим сведениям об операционных системах семейства Linux
- Формирование практических навыков работы в Linux
- Обобщение знаний об основных операционных системах
- Способствовать формированию умения действовать в нестандартных ситуациях

#### Структура учебного пособия:

- 1.Знакомство с операционной системой
- 2.Файловая система Linux
- 3.Терминал Linux и основные команды
- 4.Создание нового пользователя. Изменение прав доступа

5.Пакеты в Linux

- 6.Жёсткие и символьные ссылки
- 7.Установка дистрибутива Linux
- 8.Настройка начального загрузчика
	- Приложение. Лабораторные работы
		- (8 лабораторных работ, 15 вариантов)

Основное о терминале:

- 1.Команда sudo, su
- 2.Текстовый редактор nano
- 3.Базовые команды работы с файлами
- 4.Получение справочной информации
	- **man**
	- **info**
	- **help**

Основное о пакетах и приложениях:

- 1.Понятие репозитория
- 2.Виды пакетов
- 3.Отличие дистрибутива ОС и

дистрибутива приложения

4.Управление пакетами с помощью dpkg, rpm, apt (apt-get)

Видео по установке Linux [https://vk.com/video/@aer64?z=video7785282\\_456239349](https://vk.com/video/@aer64?z=video7785282_456239349).

При выполнении лабораторных работ учащийся получает следующие навыки:

- 1.Установка ОС Linux
- 2.Установка пакетов и получение справочной информации о них
- 3.Действия с каталогами и файлами
- 4.Изменение прав доступа
- 5.Создание жестких и символьных ссылок
- 6.Управление пользователями и группами

Учебное пособие можно найти здесь:

**Сайт 1aer** 

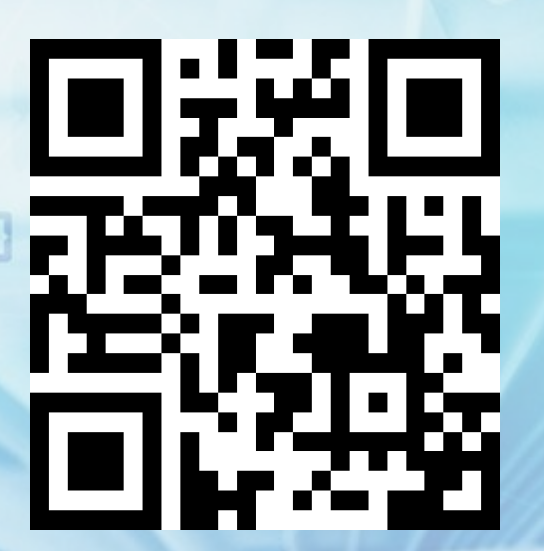

https://goo.su/r8kNo

Курс на Stepik

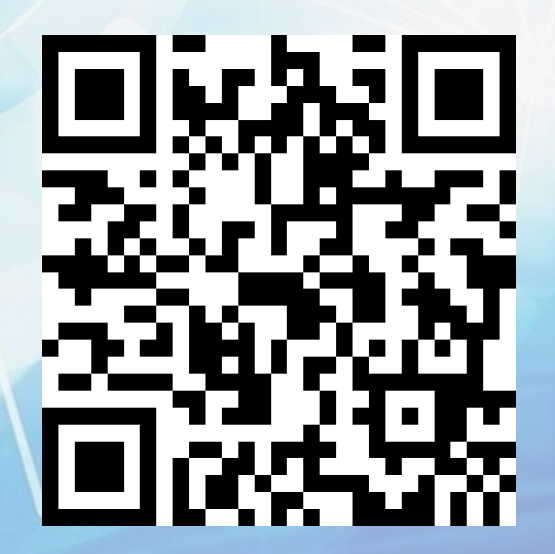

https://goo.su/l3ka

# Спасибо за внимание!

7/1001000